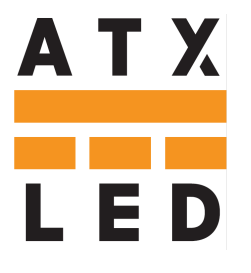

# 8 Channel Shade Motor Control

# AL-Shade-8

http://atx-led.com AL-Shade-8D A T X Et i  $12V$ Motor vellow Dwhite green blue Motor red Motor  $D+$ yellow Dwhite в green blue Motor red Motor 5 Motor 6 Motor Motor Common

ATX LED Consultants Inc 1108 Lavaca St – STE 110-489 Austin TX, 78701 512 377 6052

#### Product Description - SML format Shade Motor driver for 8 channels

This product will drive 12v and 24v motors, forward and reverse

- up to 8 2 wire motor controls ( Forward voltage, Reversed voltage, Off)
- can also support 8 3 wire motors ( Voltage A to ground, Voltage B to ground )
- 800 mAmp per output for one or multiple motors
- Adjustable voltage to allow speed control
- Pass-thru power from AL-PSE devices
- One DALI control address, up to 8 DALI individual Addresses
- Auto range detection ( Shade fully up, fully down, time to travel )
- "level" of 0-100% sets % of Shade total travel

#### DALI interface for proven reliability, Works with any DALI master

Uses the robust and proven DALI bus for controls Supported by the ATX LED Hub with ZWD

p1 AL-WS-DALI-8

#### **Specifications**

Power requirements Up to 12 watts Input Voltage (DALI bus) 44-54 volts Power consumption 20 milliwatts

Operating Temperature 0°C ~ 50°C

UPC code 850037589258

Protection **Reverse protection and static Protection** protection on all pins Size 70 mm x 147mm x 30mm plus 2x 10mm interleaving tabs Receive Addressing The Community DALI master assigns the address Transmit addressing DALI standard 8 and 16 bits. DALI BUS interface DA Bus In and Out – 300 mA max Connectors Wago 714-105 or KF12EKN-5P

#### Powering the AL-Shade-8

=

Pass thru the power from an AL-PSE before it goes to wall switches. A 5 pin jumper is required.

#### Display LEDs

Each output has 2 LEDs that will shine as the motor is being driven forward or backwards

#### 2-Wire Motor Drive method

Each of the 8 outputs has 2 push / pull drivers – setting the top driver to +12v and the bottom driver to gnd, is intended to be motor up. Setting the top driver to Gnd and the bottom driver to +12v, is intended to be motor down. Setting both the same voltage or both off – results in to motor activity. Once the motor hits the limit stop, current flow is interrupted and by measuring the run time between top and bottom we can implement position management. The output voltage is 12v by default – it can be 8 to 24v.

#### 3-Wire Motor Drive method

Each of the 8 outputs has 2 push / pull drivers – setting the top driver to +12v and the bottom driver to gnd, is intended to be motor up. Setting the top driver to Gnd and the bottom driver to +12v, is intended to be motor down. Setting both the same voltage or both off – results in to motor activity. Once the motor hits the limit stop, current flow is interrupted and by measuring the run time between top and bottom we can implement position management.

### DALI Operation – Base Address

Using any DALI master, assign the AL-Shade-8 a DALI address. This is not the address of the motors, this is the address of the module that controls the motors. At this address the following functions are supported

- Change the address of each motor ( single only, broadcast not supported)
- Set the operating mode of each motor
- reset the device to defaults

The device responds to the provisioning commands from a DALI controller. In order for individual addressable functions to work, a 'short' address [ 0 thru 63 ] needs to be assigned. This can be done by a DALI Master such as the ATX LED Hub. Once a short address is assigned – the device can be understood to operate as nine devices in one. The DALI bus address is only used to write and store configuration commands, the 8 additional addresses can be assigned as needed. A DALI master can write the configuration commands using the DALI write user memory commands.

### DALI Operation – Simple Motor Programming

• After the Base address is assigned a Short DALI Address (SA), the user can program each motor as needed. Example: if the base address is 20, then the #1 output responds to SA 20 by default, the other motors are not assigned.

These individual motor functions can be changed on a per motor basis. You can set any individual address, in any order to any motor.

The # of attached motors will be detected automatically.

#### DALI Operation – values learned from Drivers

When Power is applied, each output that has an unknown attached device state, will be tested for the presence of a motor. This can be read back by the DALI bus. If a new device is detected, it will be calibrated.

### Advanced Individual Motor Programming

Using memory Bank 0, locations 21 thru 36 addressed by the DALI protocol in the AL-Shade-8, we can assign a function and address to each motor. A motor has a number between 1 and 8.

### Memory Locations in the memory bank 0 – Table 1

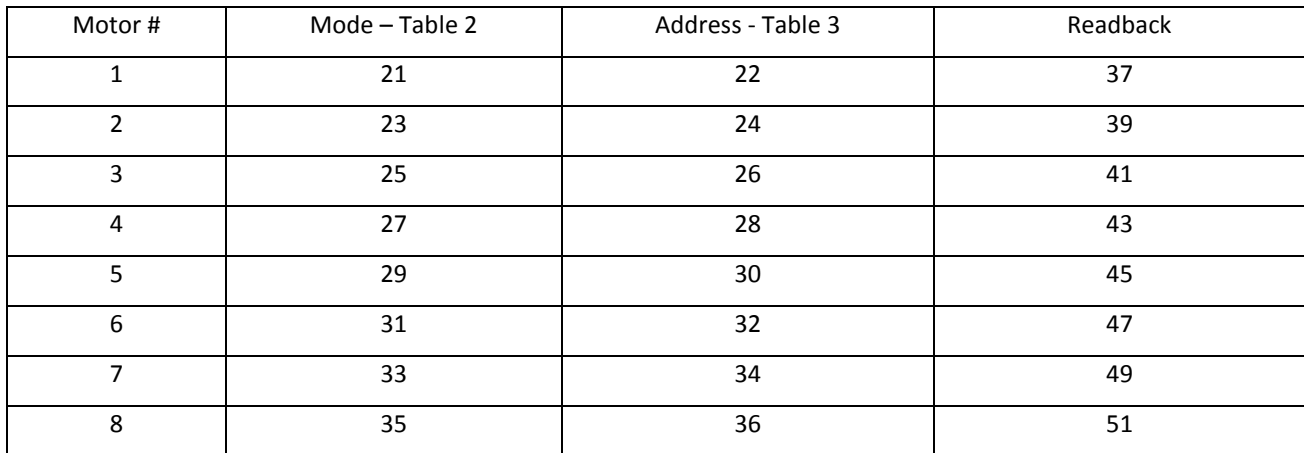

### Mode Bits – Table 2

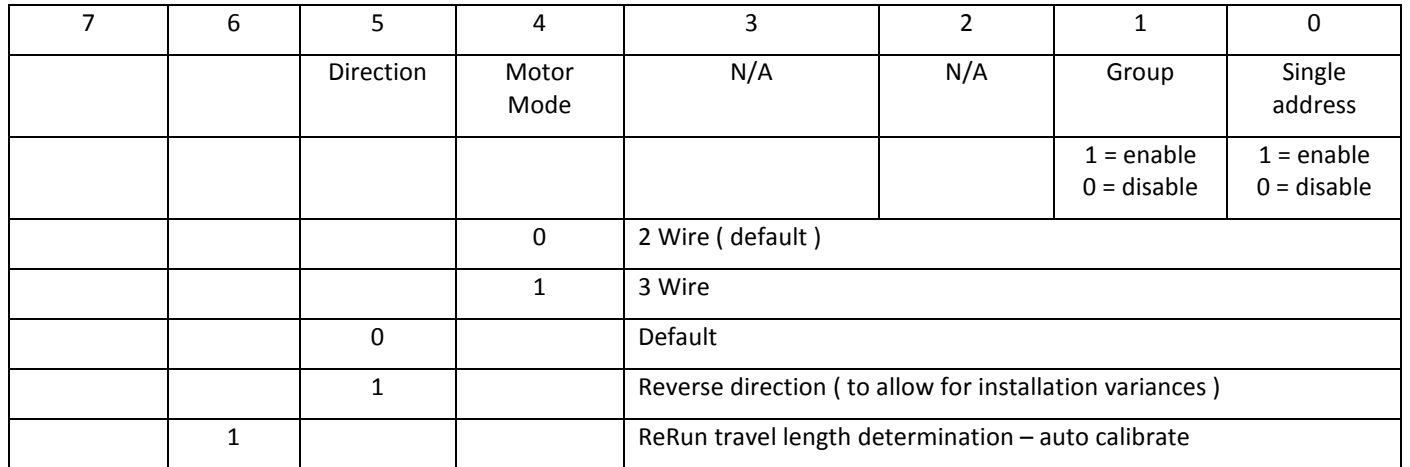

### Destination Address - Table 3

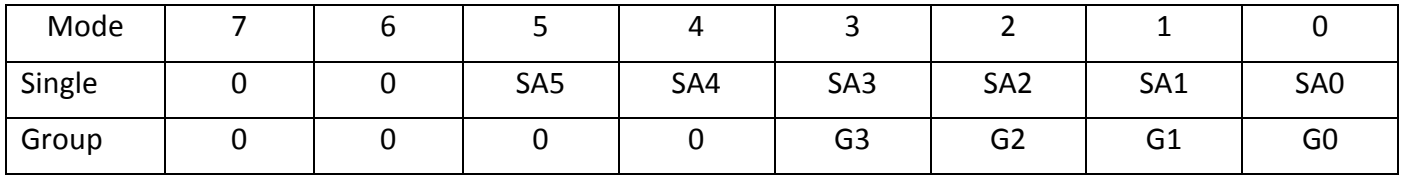

Single means a motor has one Address 0-63. Group means an output is a member of a group 0-15

#### p4 AL-WS-DALI-8

### 2 Wire vs 3 Wire

Select 2 wire for motors with 2 wire leads – the AL-Shade-8 will operate up and down as needed by reversing the polarity of the power.

Select 3 wire for motors with 3 wire leads – the AL-Shade-8 will apply up to one side, down to the other, with common as the minus voltage

If the installer reversed a wire pair – use the Reverse option to fix that.

### Readback Values

Each motor control has a 2 status bytes.

odd byte ( eg 21 ) is the run time in seconds from top to bottom = 255 means no motor found even byte (eg 22 ) is the status:

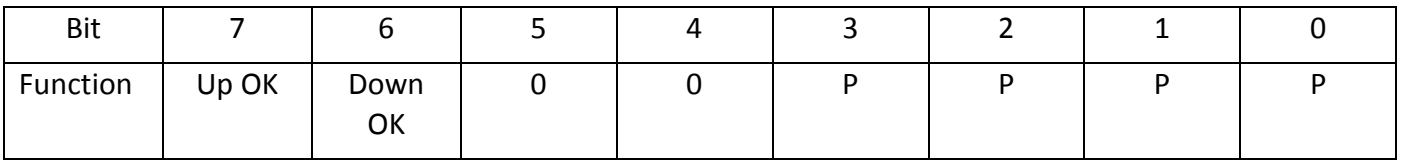

P = Position now.

0 = Bottom 1-9 = approximate level  $10 = top$ 

UP OK = Up Motor Detected Down OK = Down Motor Detected

#### Setting Position

Use the ARC level set command to set the Position. 100% is top ( open ), 0 is down ( Closed ), and between 1 and 99 is the approximate level.

#### Setting Motor Voltage and Sequence

The DALI max and min levels are used to set the max voltage of the motor and the minimum voltage – all 8 must be the same. Default is 8 volts min and 12 volts max. You can also set 24v as the max. Note – if the hardware detects excessive current above  $12v -$  it will enter current limiting mode – default current is 1.5 amps at  $12v$ . To reduce the max power for the shades, the motors can be set to operate sequentially or all at the same time. Use command 46. In sequential mode, only one motor can operate at a time, the others will be queued waiting to run. Or, all can be run at the same time. If the value is 2 to 8, that is the number of motors to run at once, 15 represents all. Default is 0.

## DALI Commands Supported by the AL-SHADE-8 at it's own short address

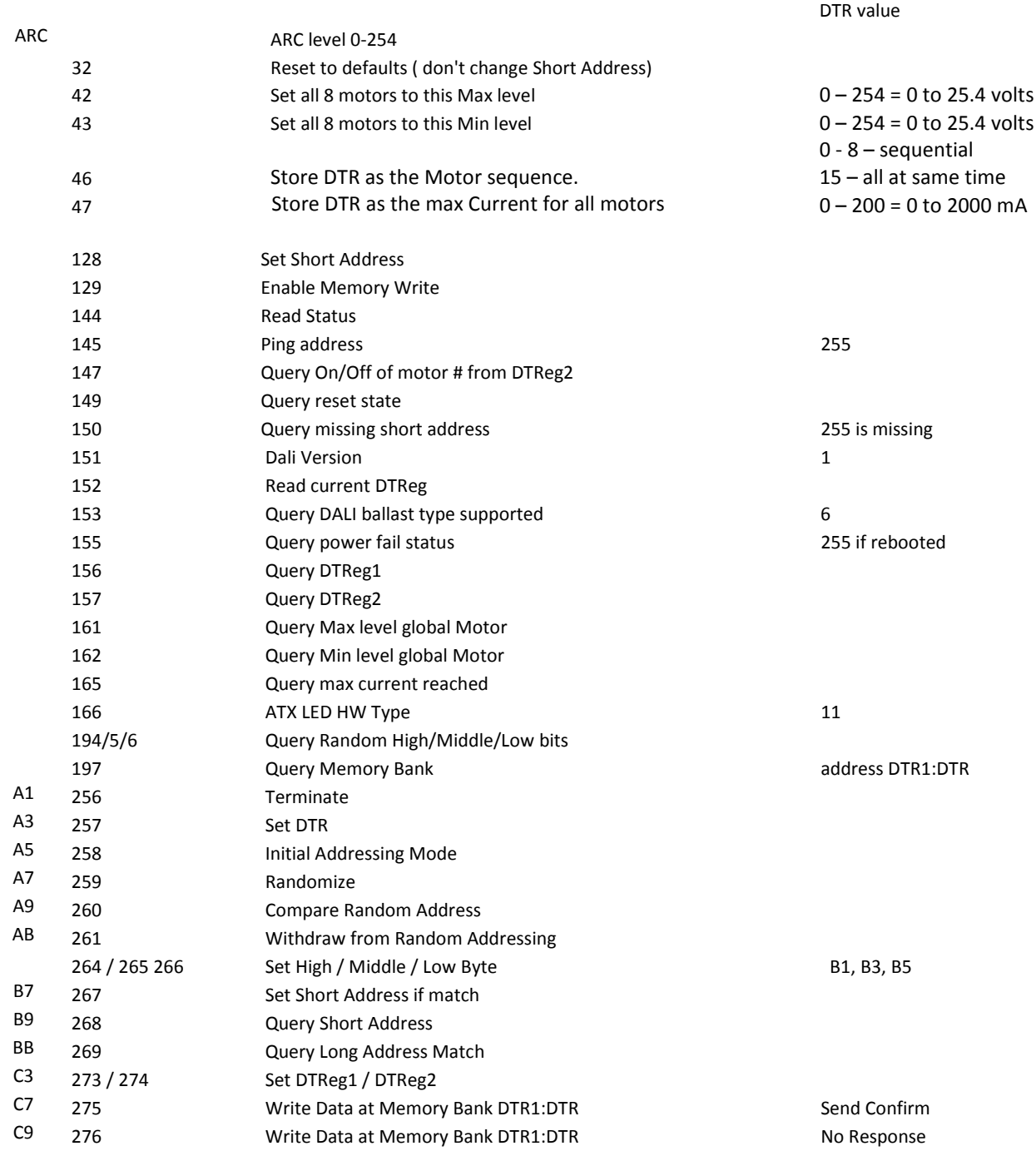

# Memory Bank 0

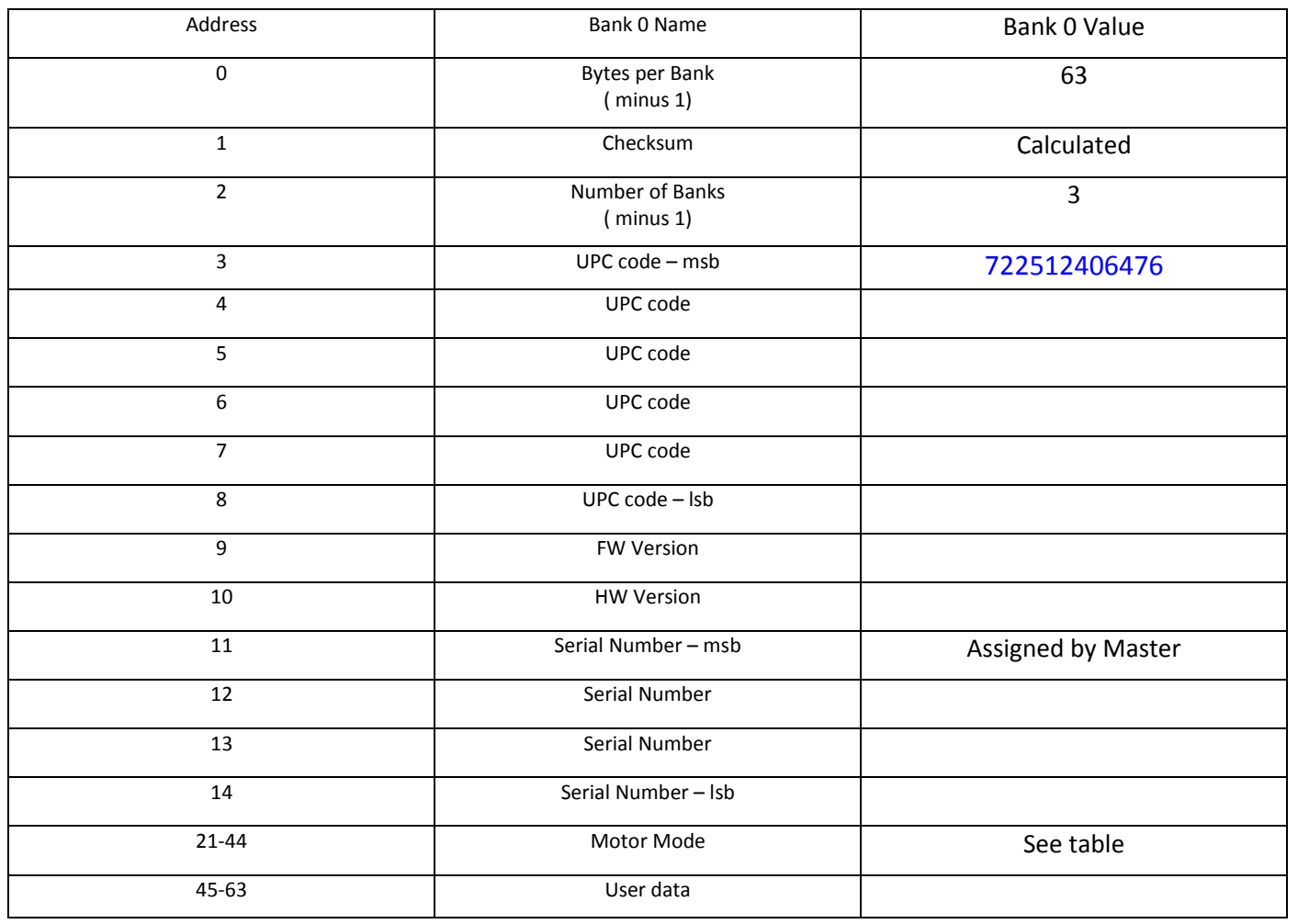

# Memory Bank 1-3

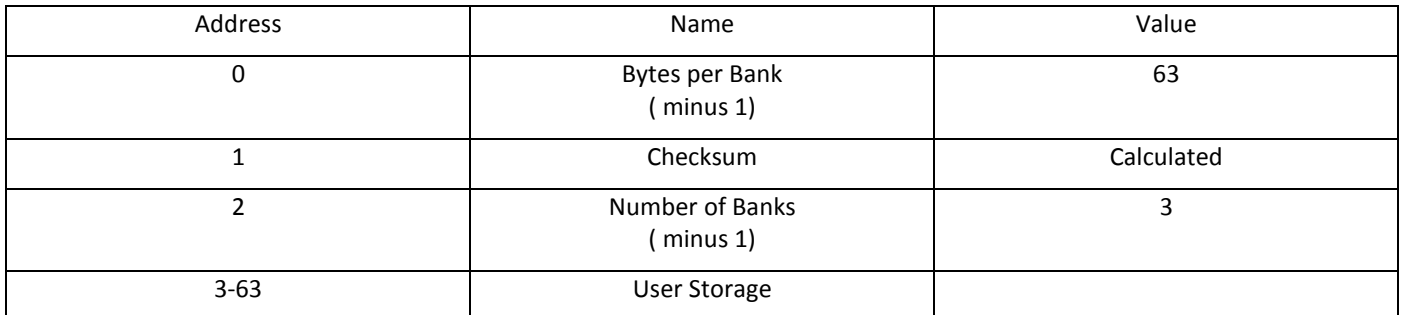

# Memory Bank 4

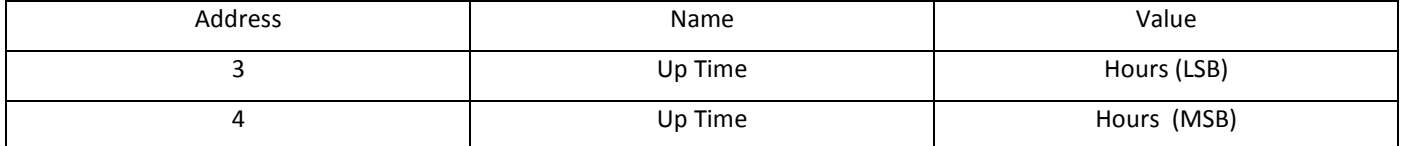

## Advanced individual Motor Modes

#### DALI bus Commands interpreted at addresses/groups assigned to motors allows sync'd and expected actions on motor presses.

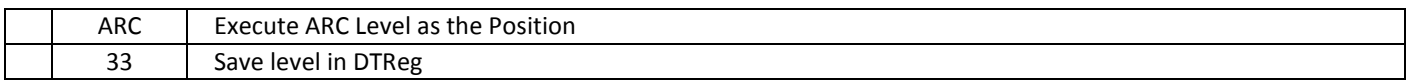

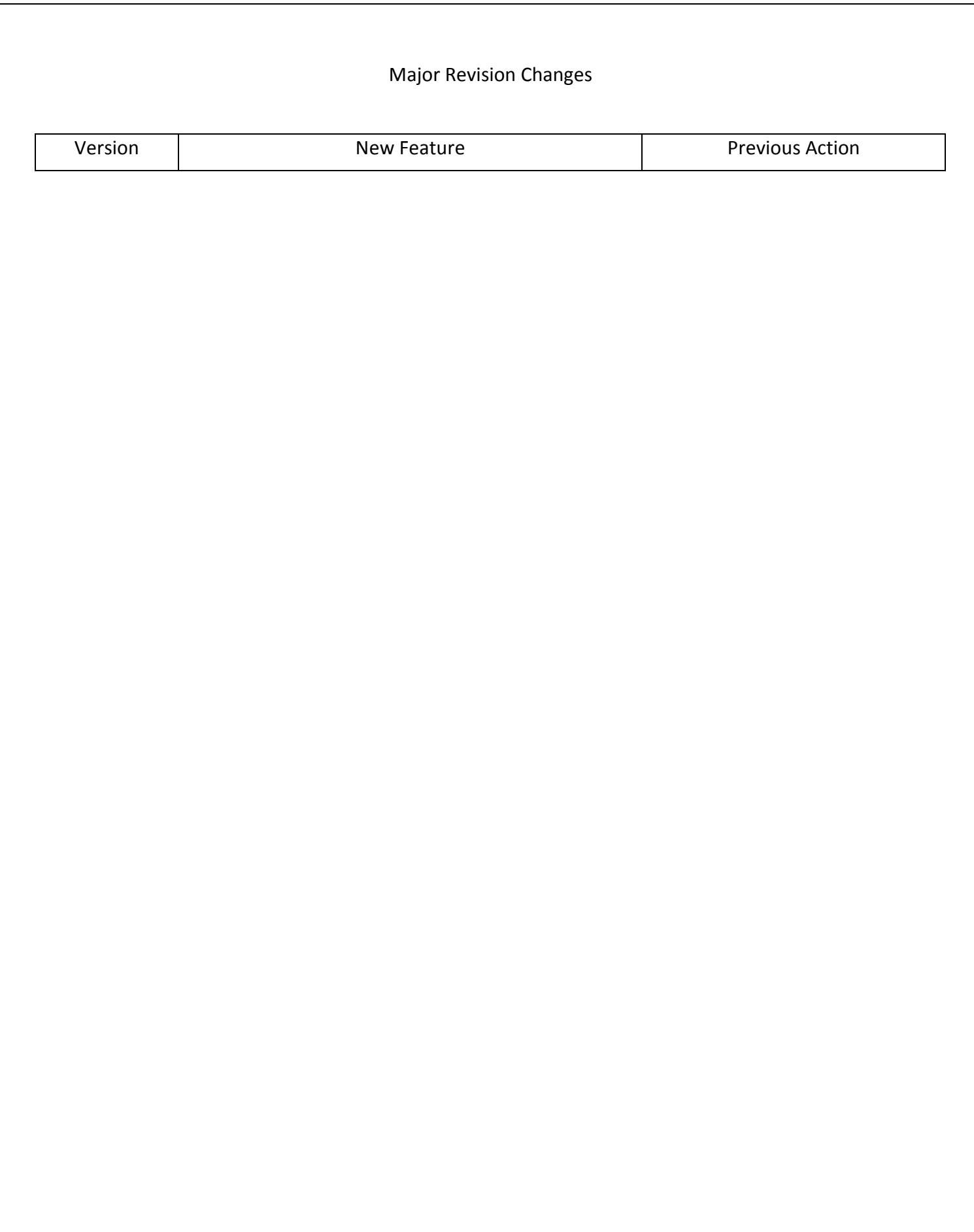